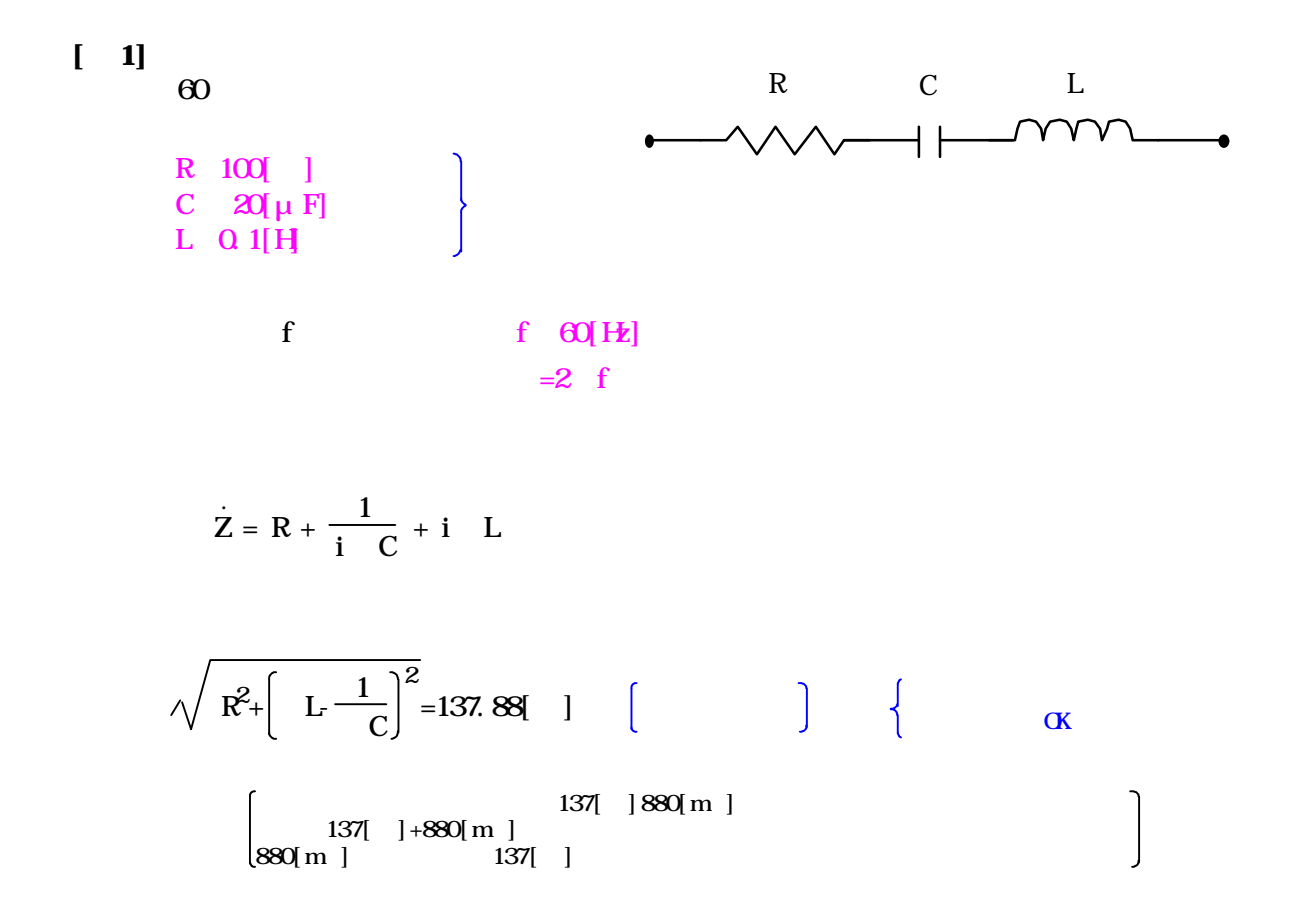

 $\begin{bmatrix} 2 \end{bmatrix}$ 

$$
\sqrt{R^{2} + \left(L - \frac{1}{C}\right)^{2}}
$$
\n
$$
L = \frac{1}{C}
$$

$$
=\sqrt{\frac{1}{LC}}
$$

 $\frac{1}{2}$ =112 54 $\left[ s^{\text{-}1} \right]$ 

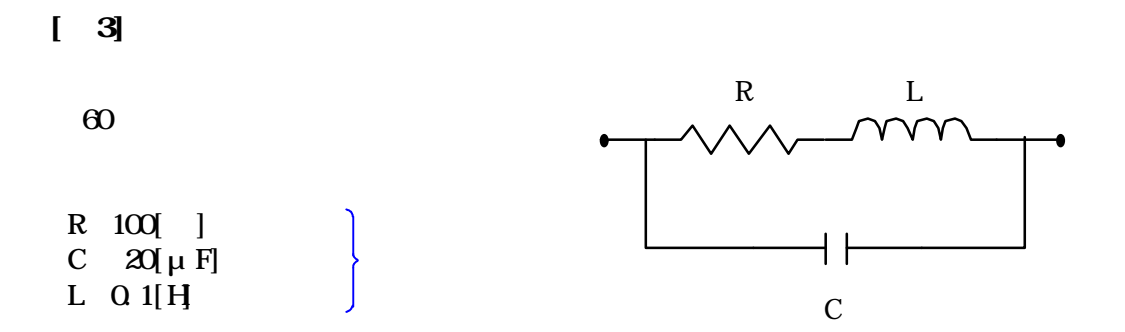

f  $f$   $f$   $\Theta$  $[Hz]$  $=2 f$ 

$$
Z=\frac{1}{\frac{1}{R+i} \frac{1}{L}+\frac{1}{\frac{1}{i} \frac{1}{C}}}
$$

$$
\frac{R + i\{L (1 - LC^2) - R^2C\}}{(1 - LC^2)^2 + R^2C^2}
$$

$$
\frac{\sqrt{R^2 + \{L (1 - LC^2) - R^2C\}^2}}{(1 - LC^2)^2 + R^2C^2} = 1028
$$